#### THE PADDING ORACLE ATTACK

Fionn Fitzmaurice

[redacted]

2018-11-01

(ロ) (個) (ミ) (ミ) = 2 990

# ECB Mode

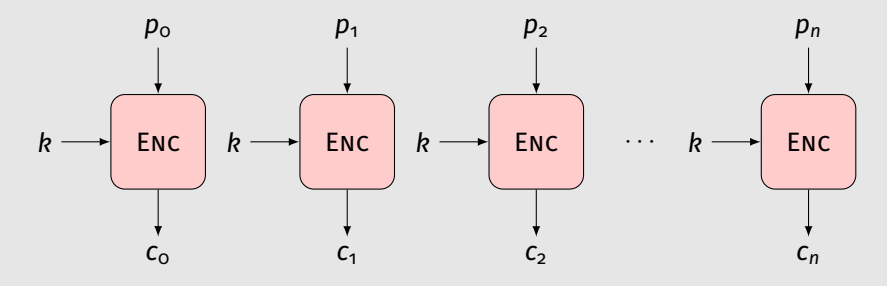

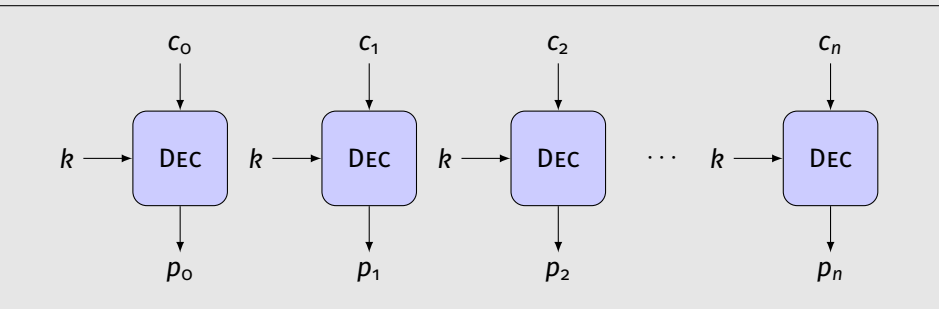

(ロ) (個) (目) (目) (目) 目 りんぐ

# CBC Encryption

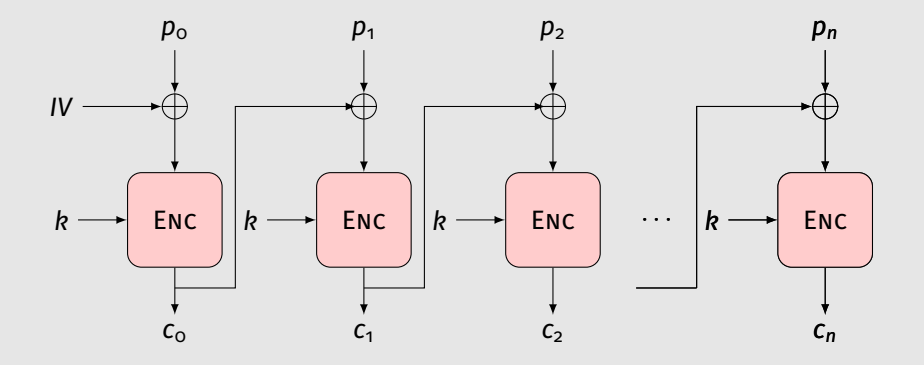

 $\mathcal{L} \equiv \mathcal{V} + \langle \frac{\partial \mathcal{V}}{\partial \mathbf{r}} \rangle \mathcal{V} + \langle \frac{\partial \mathcal{V}}{\partial \mathbf{r}} \rangle \mathcal{V} + \langle \frac{\partial \mathcal{V}}{\partial \mathbf{r}} \rangle \mathcal{V}$  $\equiv$  $OQ$ 

# CBC Decryption

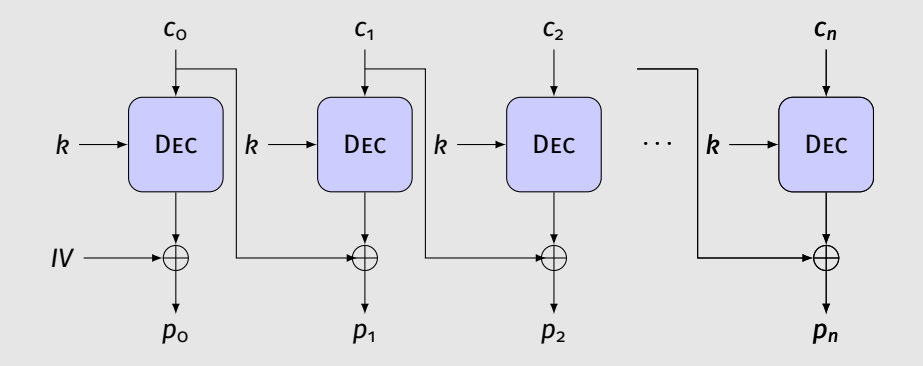

 $\mathcal{A} \cdot \Box \rightarrow \mathcal{A} \oplus \mathcal{B} \rightarrow \mathcal{A} \oplus \mathcal{B} \rightarrow \mathcal{A} \oplus \mathcal{B} \rightarrow \cdots$  $\equiv$  $OQ$ 

## Padding Blocks (PKCS#7)

Assume blocksize *k*. (*k* < 256.)

$$
[x_1, x_2, ..., x_{k-l}] \rightarrow [x_1, x_2, ..., x_{k-l}, \underbrace{l, l, ..., l}_{l}].
$$

E.g.

$$
[x_1, x_2, \ldots, x_{k-4}] \rightarrow [x_1, x_2, \ldots, x_{k-4}, 4, 4, 4, 4]
$$

(where  $4$  is the *byte*  $\x04$ ).

## Padding Blocks (PKCS#7)

Assume blocksize *k*. (*k* < 256.)

$$
[x_1, x_2, ..., x_{k-l}] \rightarrow [x_1, x_2, ..., x_{k-l}, \underbrace{l, l, ..., l}_{l}].
$$

E.g.

$$
[x_1, x_2, \ldots, x_{k-4}] \rightarrow [x_1, x_2, \ldots, x_{k-4}, 4, 4, 4, 4]
$$

(where  $4$  is the *byte*  $\x04$ ).

If the data is already of length *k*, append a block.

$$
[x_1, x_2, ..., x_k] \to [x_1, x_2, ..., x_k] + [\underbrace{k, k, ..., k}_{k}].
$$

KEIXK@IXKEIXKEIX E YOQO

## The Padding Oracle

$$
\mathcal{O}(c) = \begin{cases} 1 & \text{if } p \text{ has valid padding,} \\ 0 & \text{otherwise.} \end{cases}
$$

(ロ) (個) (ミ) (ミ) = 2 990

Let there be *n* blocks of plaintext, each of blocksize *k*. For  $i ∈ [1, n]$ ,

$$
c_i = E(p_i \oplus c_{i-1}),
$$
  

$$
p_i = D(c_i) \oplus c_{i-1}
$$

where  $c_i$  is the  $i^{\text{th}}$  cyphertext block,  $p_i$  the  $i^{\text{th}}$  plaintext block and  $c_0$  the initialisation vector.

 $\mathcal{A} \square \rightarrow \mathcal{A} \overline{\mathcal{B}} \rightarrow \mathcal{A} \equiv \mathcal{B} \rightarrow \mathcal{B} \equiv \mathcal{A} \Omega \cap \mathcal{A}$ 

#### Construct some block *c* <sup>0</sup> and concatonate with *cn*. The corresponding plaintext is  $c' | c_n \leftrightarrow p'_1 | p'_2$ .

Construct some block *c* <sup>0</sup> and concatonate with *cn*. The corresponding plaintext is  $c' | c_n \leftrightarrow p'_1 | p'_2$ .

$$
p'_{1} = D(c') \oplus c_{0}, \quad p'_{2} = D(c_{n}) \oplus c'
$$

$$
= D(E(p_{n} \oplus c_{n-1})) \oplus c'
$$

$$
= p_{n} \oplus c_{n-1} \oplus c'
$$

giving

$$
p_n = p_2' \oplus c' \oplus c_{n-1}.
$$

Construct some block *c* <sup>0</sup> and concatonate with *cn*. The corresponding plaintext is  $c' | c_n \leftrightarrow p'_1 | p'_2$ .

$$
p'_{1} = D(c') \oplus c_{0}, \quad p'_{2} = D(c_{n}) \oplus c'
$$

$$
= D(E(p_{n} \oplus c_{n-1})) \oplus c'
$$

$$
= p_{n} \oplus c_{n-1} \oplus c'
$$

giving

$$
p_n = p'_2 \oplus c' \oplus c_{n-1}.
$$

 $p_2^\prime$  is at the end of our plaintext block so must have valid padding. This constrains c'!

If only there was some way to tell if the plaintext had valid padding. . .

How to construct  $c'$  such that  $p'_2$  =  $D(c_n) \oplus c'$  has valid padding? By submitting  $c'|c_n$  to the oracle!

> $\mathcal{O}(c) = \begin{cases} 1 & \text{if } p \text{ has valid padding,} \\ 1 & \text{if } p \text{ has } q \text{ is odd.} \end{cases}$ 0 otherwise.

 $\mathcal{O}(\mathsf{c}'|\mathsf{c}_n)$  = 1  $\;\Rightarrow\; p'_2$  has valid padding.

#### The Last Byte

Take  $p_n$  =  $p'_2 \oplus c' \oplus c_{n-1}$  and consider only the last byte. If we constrain  $p_2'[k]$  = 1,  $p_2'$  has valid padding.

Construct  $c' = c'_k$  such that this is true. Then

$$
p_n[k] = p'_2[k] \oplus c'_k[k] \oplus c_{n-1}[k]
$$

$$
= 1 \oplus c'_k[k] \oplus c_{n-1}[k].
$$

#### The Last Byte

Take  $p_n$  =  $p'_2 \oplus c' \oplus c_{n-1}$  and consider only the last byte. If we constrain  $p_2'[k]$  = 1,  $p_2'$  has valid padding.

Construct  $c' = c'_k$  such that this is true. Then

$$
p_n[k] = p'_2[k] \oplus c'_k[k] \oplus c_{n-1}[k]
$$

$$
= 1 \oplus c'_k[k] \oplus c_{n-1}[k].
$$

We only care about  $p'_2[k]$  =  $D(c_n)[k] \oplus c'_k[k]$ , so let

$$
c'_{k} = [\underbrace{0, 0, \dots, 0}_{(\text{anything})}, b].
$$

Iterate over all values of *b* until  $\mathcal{O}(c'_{k}|c_{n})$  = 1 and, via  $p_n[k] = 1 \oplus b \oplus c_{n-1}[k]$ , you've found the last byte.

#### The Second-Last Byte

Another valid plaintext would be  $p'_2[k] = p'_2[k-1] = 2$ . ∴  $p_n[k-1] = 2 \oplus c'_{k-1}[k-1] \oplus c_{n-1}[k-1]$ and

$$
c'_{k-1}[k] = c'_{k}[k] \oplus 1 \oplus 2.
$$

 $\mathcal{A} \square \rightarrow \mathcal{A} \overline{\mathcal{B}} \rightarrow \mathcal{A} \equiv \mathcal{B} \rightarrow \mathcal{B} \equiv \mathcal{A} \Omega \cap \mathcal{A}$ 

## All the Bytes!

$$
p_n[k] = 1 \oplus c'_k[k] \oplus c_{n-1}[k],
$$
\n
$$
p_n[k-1] = 2 \oplus c'_{k-1}[k-1] \oplus c_{n-1}[k-1],
$$
\n
$$
\vdots
$$
\n
$$
p_n[k-i] = (i+1) \oplus c'_{k-i}[k-i] \oplus c_{n-1}[k-i]
$$
\nfor  $i \in [0, k)$  and\n
$$
c'_{k-i}[k-j] = c'_{k-i+1}[k-j] \oplus i \oplus (i+1)
$$
\nwhere  $j < i$ .

K ロ → K @ → K ミ → K ミ → 三 ミ → 9 Q Q →

### All the Blocks!

#### Just repeat this for every block (except the first one).

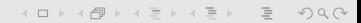

#### **Caveats**

To find  $p_n[k]$  we iterate over possible values of  $c'_k[k] = b$  and when  $\mathcal{O}(c'_{k}|c_{n})$  = 1 we conclude that the corresponding  $p'_{2}[k]$  = 1. But there's a chance that  $p'_2[k-1]$  = 2 and we found  $c'_k[k]$ corresponding to  $p_2'[k]$  = 2. Similarly, if  $p'_2[k-2] = p'_2[k-1] = 3$ .

### Solution 1

Take  $c_{n-1}|c_n$  ↔  $p_{n-1}|p_n$  and vary  $c_{n-1}$  from left to right. When  $\mathcal{O}(c'_{n-1}|c_n) = 0$ 

(ロ) (日) (日) (三) (三) = 9 9 0

on the *i* th byte, the remaining *k* − *i* bytes are all *k* − *i*.

### Solution 2

For the last byte,  $c'[k]$ , check if it really corresponds to  $p'_i$ *j* [*k*] = 1 by varying *c* 0 [*k* − 1].

 $\mathcal{A} \square \rightarrow \mathcal{A} \overline{\mathcal{B}} \rightarrow \mathcal{A} \equiv \mathcal{B} \rightarrow \mathcal{B} \equiv \mathcal{A} \Omega \cap \mathcal{A}$ 

If  $\mathcal{O}(c''|c_j)$  = 0, we were wrong about the last byte.

This only needs to be checked once per block.

# This is Real

- $\triangleright$  SSL,
- $\blacktriangleright$  IPSec,
- $\blacktriangleright$  lots of web applications,

(ロ) (個) (ミ) (ミ) = 2 990

- $\blacktriangleright$  Steam,
- $\triangleright$  &tc.

```
def attack_block(block, c=cbc_oracle()):
    c = [c[i:i+16] for i in range(0, len(c), 16)]
    c_prime , p = bytearray (16) , bytearray (16)
    for i in range (15 , -1 , -1) :
        for b in range (256) :
            c prime [i] = bif padding_oracle(bytes(c_prime) + c[block]):
                 if i == 15:
                     c test = c prime
                     c test [i - 1] ^= c prime [i]if padding_oracle(bytes(c_test) + c[block]):
                         break
                 else :
                     break
        p[i] = (16 - i) ^ c_prime[i] ^ c[block - 1][i]
        for i in range (i, 16):
            c_prime [j] = c_prime [j] ^ (16 - i) ^ (16 - i + 1)
    return bytes(p)
def attack (c = cbc oracle () ) :
    p = [ attack_block (i , c ) for i in range (len ( c ) // 16 - 1 , 0 ,
        -1) ]
    return de_pkcs7(b''.join(p[::-1]))
```
 $A \Box B \rightarrow A \Box B \rightarrow A \Box B \rightarrow A \Box B \rightarrow A \Box C \rightarrow A \Box C$ 

<https://asciinema.org/a/81051>

 $A \equiv \begin{pmatrix} 1 & 0 & 0 \\ 0 & 0 & 0 \\ 0 & 0 & 0 \\ 0 & 0 & 0 \\ 0 & 0 & 0 \\ 0 & 0 & 0 \\ 0 & 0 & 0 \\ 0 & 0 & 0 \\ 0 & 0 & 0 \\ 0 & 0 & 0 \\ 0 & 0 & 0 \\ 0 & 0 & 0 \\ 0 & 0 & 0 \\ 0 & 0 & 0 \\ 0 & 0 & 0 \\ 0 & 0 & 0 & 0 \\ 0 & 0 & 0 & 0 \\ 0 & 0 & 0 & 0 \\ 0 & 0 & 0 & 0 & 0 \\ 0 & 0 & 0 & 0 & 0 \\ 0 & 0 & 0 &$